### Matematičke funkcije u CLIPS-u

- •**<sup>+</sup>** vraća sumu svojih argumenata.
- • **-** vraća razliku prvog argumenta i sume svih argumenata koji slede.
- •**\*** vraća proizvod svojih argumenata.
- • **/** vraća količnik prvog argumenta i proizvoda svih narednih argumenta.
- •**sqrt** vraća kvadratni koren argumenta.
- • **div** vraća celobrojni količnik prvog argumenta i proizvoda svih narednih argumenta.
- •**max** vraća svoj maksimalni argument.
- •**min** vraća svoj minimalni argument.
- •**abs** vraća apsolutnu vrednost svog argumenta.
- • **mod** vraća ostatak pri deljenju prvog argumenta drugim argumentom.
- • **float** konvertuje ceo broj u realan i vraća njegovu vrednost.
- • **integer** konvertuje realan broj u ceo i vrać<sup>a</sup> njegovu vrednost.

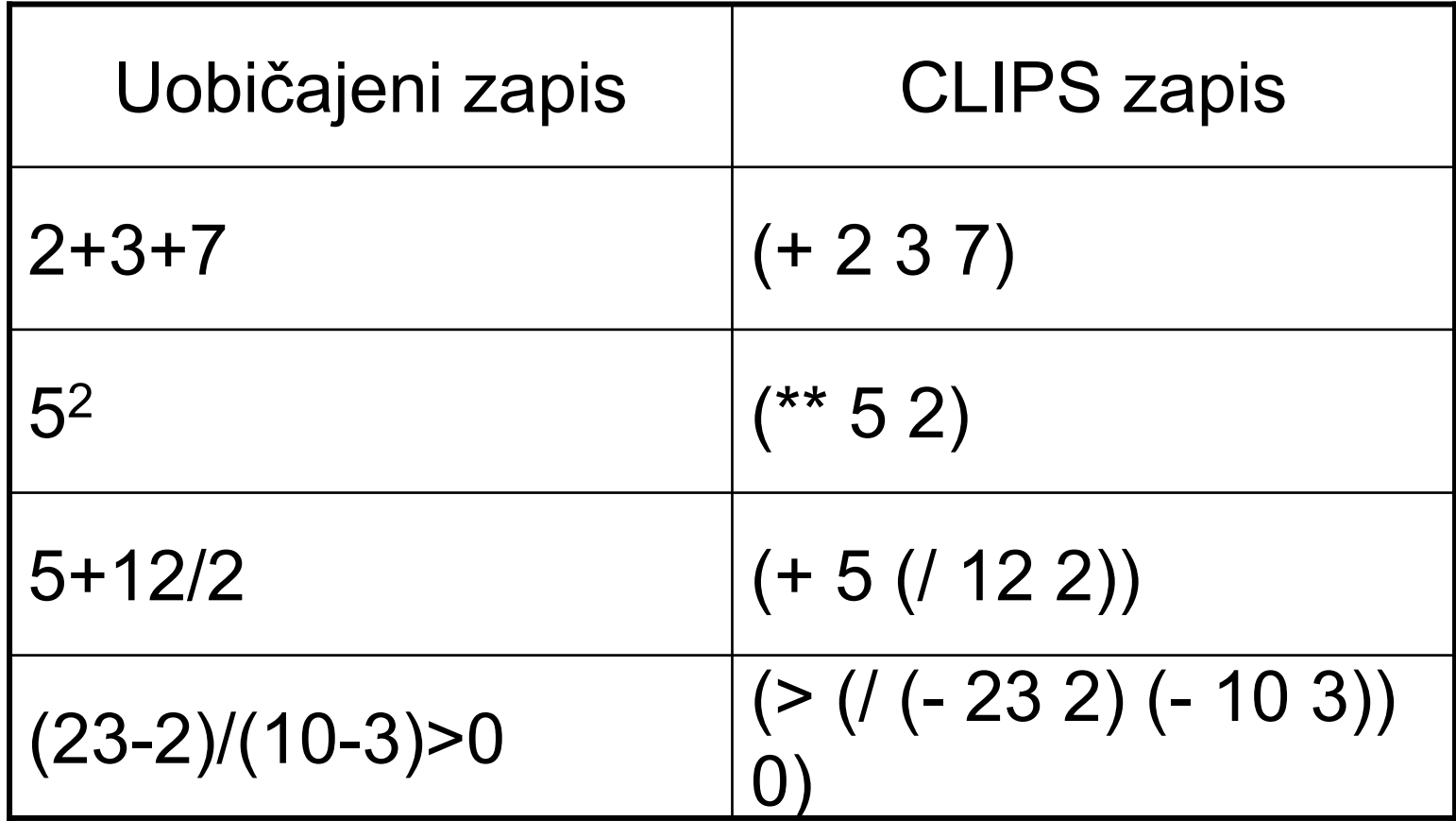

**CLIPS> (defrule sabiranje (brojevi ?x ?y) =>(assert (zbir\_je (+ ?x ?y))) )**

- **CLIPS> (assert (brojevi 23 56)) ==> f-5 (brojevi 23 56) ==> Activation 0 sabiranje: f-5 <Fact-5>CLIPS> (run)**
- **FIRE 1 sabiranje: f-5**
- **==> f-6 (zbir\_je 79)**

## Funkcija **bind**

Korišćenjem funkcije **bind** na desnoj strani pravila može se promenljivoj dodeliti vrednost nekog izraza.

**(defrule pitagora (katete ?x ?y) =>(bind ?z (sqrt (+ (\*\* ?x 2) (\*\* ?y 2)))) (printout t "Hipotenuza je " ?z crlf))**

#### **CLIPS> (assert (katete 4 3))**

- **==> f-0 (katete 4 3)**
- **==> Activation 0 pitagora: f-0**
- **<Fact-0>**

**CLIPS> (run) FIRE 1 pitagora: f-0 Hipotenuza je 5.0**

### Zadatak 8

Ako je dat sledeći deftemplate

**(deftemplate pravougaonik (slot oznaka) (slot str-a) (slot str-b))**

Napisati pravilo koje će izračunavati površinu figure.

### READ

• CLIPS može čitati informacije koje korisnik ukucava sa tastature korišćenjem **read** funkcije.

• **read** prestaje sa čitanjem kada naiđe na delimiter.

## Delimiteri u CLIPSu su:

- svaki ASCII karakter koji se ne može otprintati (to uklju čuje space, tab, carriage return, line feed)
- znaci navoda " "
- zagrade ( )
- ampersand &
- vertikalna linija |
- manje <sup>&</sup>lt;
- tilda <sup>~</sup>
- ta čka zarez ;

• **read** funkcija, dakle, čita samo jedno polje. Ako pokušate da **read** funkcijom pročitate

#### **Osnovna boja je crvena**

biće pročitamo samo prvo polje O**snovna**. Da bi čitav unos bio pročitan neophodno je da bude izmeđ<sup>u</sup> navodnika. Sve što se unese između navodnika biće tretirano kao string.

**CLIPS> (read) CrvenaCrvenaCLIPS> (read) Osnovna boja je crvena OsnovnaCLIPS> (read) "Osnovna boja je crvena" "Osnovna boja je crvena"**

### READLINE

- • **readline** funkcija je sli čna **read** funkciji, ali ona dozvoljava da ulaz bude čitav string umesto samo jednog polja.
- • **readline** funkcija prestaje sa čitanjem samo kada nai đe na carriage return, ta čku zarez ili EOF (u slu čaju kada čita iz fajla).
- •**readline** funkcija vra ća string.

**CLIPS> (readline) Osnovna boja je crvena "Osnovna boja je crvena"**

# Šta dalje sa stringom?

• String se može transformisati multifield vrednost funkcijom **explode\$**. Sintaksa je:

**(explode\$ <string-expression>)**

```
CLIPS>
```

```
(defrule ucitaj-ime-korisnika
=>
```

```
(printout t "Unesite vase ime i prezime: ")
(bind ?odgovor (explode$ (readline)))
(assert (ime-korisnika-je ?odgovor)))
```

```
CLIPS>(reset)
CLIPS> (run)
Unesite ime i prezime: Visnja Simic
CLIPS>(facts)
f-0 (initial-fact)
f-1 (ime-korisnika-je Visnja Simic)
For a total of 2 facts.
```
## Ostale string funkcije

• String se može transformisati u činjenicu sa više polja i potom ubaciti u listu činjenica funkcijom **assert-string**. Sintaksa je:

**(assert-string <string-expression>)**

```
CLIPS> (deftemplate primer (slot x) (slot y))
CLIPS> (assert-string "(osnovna boja je crvena)")
CLIPS> (assert-string "(svetlo \"zuto\")")
CLIPS> (assert-string "(a\\b \"c\\\\d\")")
CLIPS> (assert-string "(primer (x 3))")
CLIPS> (assert-string "(primer (x 5)(y 7))")
CLIPS> (facts)
f-0 (osnovna boja je crvena)
f-1 (svetlo "zuto")
f-2 (a\b "c\d")
f-3 (primer (x 3) (y nil))
f-4 (primer (x 5) (y 7))
For a total of 5 facts.
```
## Ostale string funkcije

• **str-cat** funkcija spaja svoje argumente u jedan string. Sintaksa:

**(str-cat <izraz>\*)**

Svaki **<izraz>** treba da bude tipa: symbol, string, float ili integer.

```
CLIPS> (str-cat "bla" - bla)
"bla-bla"
```
- • **sub-string** funkcija vraća string koji počinje od pozicije **<broj1>** i završava se na poziciji **<broj2>** u stringu **<string1>**. Sintaksa
	- **(sub-string <broj1> <broj2> <string1>)**
	- Ako je prvi argument veći od drugog vrać<sup>a</sup> se prazan string **"".**

**CLIPS> (sub-string 3 8 "abcdefghijkl") "cdefgh"**

- • **str-index** funkcija vraća početnu poziciju jednog stringa **<string1>** <sup>u</sup> drugom stringu **<string2>**
- **(str-index <string1> <string2>)**

kada se prvi string ne sadrži u drugom stringu funkcija vraća FALSE.

**CLIPS> (str-index "def" "abcdefgh") 4**

• **str-length** funkcija vraća dužinu stringa ili simbola u obliku celog broja. Sintaksa:

```
(str-length <string-ili-symbol>)
 CLIPS> (str-length "abcd")
 4CLIPS> (str-length x@z)
 3
```
• **str-compare** funkcija poredi dva stringa ili simbola i vraća 0 ako su jednaki, -1 ako prvi string prethodi drugom stringu po ASCII redu, a 1 ako drugi string prethodi prvom stringu. Poređenje se vrši karakter po karakter dok se ne dođe do kraja stringova ili do različitih karaktera. Sintaksa:

**(str-compare <string-ili-symbol1> <string-ili-symbol2>)**

```
CLIPS> (str-compare "abcd" "abcd")
0CLIPS> (str-compare "b" "aa")
1CLIPS> (str-compare "a" "b")
-1
```
### PRIMER 1:

```
CLIPS> (defrule test-readline
(initial-fact)
=>(printout t "Unesi string" crlf)
(bind ?string (readline))
(assert-string 
  (str-cat "(" ?string ")")
)
```
**)**

#### PRIMER 1:

```
CLIPS> (reset)
CLIPS> (run)
Unesi string
Osnovna boja je crvena
CLIPS> (facts)
f-0 (initial-fact)
f-1 (Osnovna boja je crvena)
For a total of 2 facts.
```